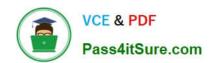

## C\_HANAIMP\_17<sup>Q&As</sup>

SAP Certified Application Associate - SAP HANA 2.0 (SPS05)

# Pass SAP C\_HANAIMP\_17 Exam with 100% Guarantee

Free Download Real Questions & Answers PDF and VCE file from:

https://www.pass4itsure.com/c\_hanaimp\_17.html

100% Passing Guarantee 100% Money Back Assurance

Following Questions and Answers are all new published by SAP Official Exam Center

- Instant Download After Purchase
- 100% Money Back Guarantee
- 365 Days Free Update
- 800,000+ Satisfied Customers

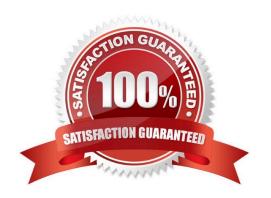

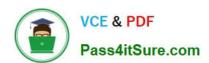

#### **QUESTION 1**

A calculation view includes a rank node that uses the source data and settings shown in the graphic. Your query requests all columns of the rank node. How many rows are in the output of your query?

## Data Source for Rank Node:

| COUNTRY | DIVISION | COMPANY | AMOUNT |
|---------|----------|---------|--------|
| US      | ×        | A       | 10     |
| US      | X        | В       | 12     |
| US      | X        | C       | 13     |
| US      | Р        | D       | 16     |
| US      | P        | Ε       | 14     |
| US      | P        | F       | 18     |
| DE      | X        | В       | 5      |
| DE      | X        | C       | 19     |
| DE      | ×        | D       | 13     |
| CA      | ×        | A       | 20     |
| CA      | X        | В       | 21     |
| CA      | X        | D       | 4      |
| CA      | Р        | E       | 2      |

## Rank Node Settings:

Aggregation Function: Row
Result Set Direction: Top
Result Set Type: Absolute
Target Value: Fixed (2)
Offset: Fixed (0)

Partition Columns: COUNTRY DIVISION

A. 6

B. 9

C. 2

D. 5

Correct Answer: B

#### **QUESTION 2**

Using the table in the diagram, you need to create a cube calculation view. What is the simplest approach to create the output from the screen shot?

| -   |     |      |     |    |
|-----|-----|------|-----|----|
| - 1 | -34 | rui. | m / | м. |
| - 4 |     | u    |     | •  |

| Year | Value |
|------|-------|
| 2014 | 100   |
| 2014 | 200   |
| 2015 | 100   |
| 2015 | 100   |
| 2015 | 200   |
| 2015 | 100   |
| 2016 | 200   |

## Output A

| 2014 | 2015 | 2016 |
|------|------|------|
| 300  | 500  | 200  |

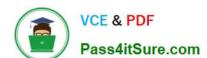

2024 Latest pass4itsure C\_HANAIMP\_17 PDF and VCE dumps Download

- A. Create a restricted column for each year.
- B. Implement a union node and map each year as a separate column.
- C. Create 3 calculated columns.
- D. Create a filter expression that uses an OR operator.

Correct Answer: A

#### **QUESTION 3**

Why do you create a multi store table?

- A. To improve read performance when accessed by simultaneous applications
- B. To have the opt on to partition the table across different storage tiers
- C. To evenly distribute the data across all available server nodes
- D. To have a table that combines the characteristics of row and column stores

Correct Answer: B

#### **QUESTION 4**

What can you use SAP HANA smart data access for?

Note: There are 2 correct answers to this question.

- A. To push down queries to data sources
- B. To expose data from remote tables
- C. To load and harmonize data from disparate sources
- D. To replicate remote data sources

Correct Answer: AB

#### **QUESTION 5**

When would you develop an SQL procedure instead of a function?

- A. You need to implement Data Definition Language (DDL) statements.
- B. The code should modify data in the table.
- C. Optimal performance is apriority.
- D. You need to use conditional logic.

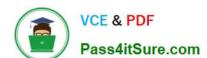

2024 Latest pass4itsure C\_HANAIMP\_17 PDF and VCE dumps Download

E. You want to create a dynamic analytic privilege.

Correct Answer: B

#### **QUESTION 6**

You want to control parallelization in a calculation view. Which action is mandatory when you define the parallelization block?

- A. Define a union node as the start of the parallelization block.
- B. Define a projection node as the end of the parallelization block.
- C. Assign tables as the only data sources in the nodes that start the parallelization block.
- D. Define a source column as partitioning value in the start node of the parallelization block.

Correct Answer: C

#### **QUESTION 7**

What do you use a hierarchy function for? Note: There are 3 correct answers.

- A. Calculate distance between root and each hierarchy node
- B. Identify hierarchy nodes that have no parent
- C. Count the number of siblings for each hierarchy node
- D. Determine the shortest path between each pair of nodes
- E. Describe the relationship between nodes using attributes

Correct Answer: ACE

## **QUESTION 8**

You have made changes to the design-time files of several calculation views in your DEV environment. These calculation views belong to the same project. Before deploying your calculation views to a PROD environment, which sequence of steps is required in the DEV environment?

- A. Export the HDB module -> Export the project
- B. Build the HDB module -> Build the project
- C. Activate the project -> Build the HDB module
- D. Build the project -> Build the HDB module

Correct Answer: D

2024 Latest pass4itsure C\_HANAIMP\_17 PDF and VCE dumps Download

#### **QUESTION 9**

Which of the following allows data replication?

- A. SAP HANA smart data access
- B. SAP HANA streaming analytics
- C. SAP HANA smart data integration
- D. SAP HANA smart data quality

Correct Answer: C

#### **QUESTION 10**

You want to join 2 tables in a calculation view. Why do you use a non-equijoin?

- A. The number of joined columns is different in both tables.
- B. Join columns do not have the same datatype.
- C. The join condition is not represented by matching values.
- D. The cardinality is impossible to determine.

Correct Answer: C

#### **QUESTION 11**

You have a cube calculation view that consumes a dimension view. You suspect some dimension columns have been renamed in the cube calculation view. Which function of SAP Web IDE for SAP HANA do you use to check where the output columns originate from?

- A. Show lineage
- B. Database Explorer
- C. Where used
- D. Auto-map byname

Correct Answer: A

#### **QUESTION 12**

In a calculation view, what is the purpose of a variable?

A. To break up complex SQL into smaller steps

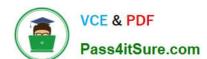

2024 Latest pass4itsure C\_HANAIMP\_17 PDF and VCE dumps Download

- B. To pass values between procedures and calculation views
- C. To provide a run-time attribute filter based on a user input
- D. To provide a dynamic value in a calculated column

Correct Answer: AC

#### **QUESTION 13**

What must you create to access a Predictive Analysis Library (PAL) procedure from inside your HDI container?

- A. Database connection
- B. Wrapper
- C. Function
- D. Synonym

Correct Answer: C

#### **QUESTION 14**

Why does query performance decrease when the data volume of the delta storage is large?

Note: There are 2 correct answers to this question.

- A. The data is unstructured.
- B. The data is uncompressed.
- C. The data is stored in the warm tier.
- D. The data is NOT sorted.

Correct Answer: BD

#### **QUESTION 15**

Which of the following approaches improve the performance of joins in a cube calculation view? Note: There are 2 correct answers to this question.

- A. Use an inner join.
- B. Limit the number of joined columns.
- C. Implement pruning rules.
- D. Specify the join cardinality.

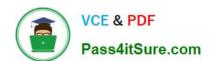

## https://www.pass4itsure.com/c\_hanaimp\_17.html 2024 Latest pass4itsure C\_HANAIMP\_17 PDF and VCE dumps Download

Correct Answer: BD

C HANAIMP 17 VCE Dumps C HANAIMP 17 Practice
Test

C HANAIMP 17
Braindumps